### **รายการอ้างอิง**

**ภาษาไทย**

- **กนก กุสุมาลย์นุทูล (แปล). คู่มือการเขียนโปรแกรม Delphi 4 . กรุงเทพมหานคร: บริษัท ส.เอเชียเพลส (1989) จำกัด, 2542.**
- **ชัยยศ วัชรอยู่. การปรับปรุงระบบการซ่อมบำรุงเพื่อเพิ่มผลผลิตของอุตสาหกรรมทูน่ากระป้อง, วิทยานิพนธ์ระดับมหาบัณฑิต ภาควิชาวิศวกรรมอุตสาหการ จุฬาลงกรณ์มหาวิทยาลัย, 2533.**
- **บริษัท ทีพีเอ็ม ดาต้าเน็ทเวิคร์ (ประเทศไทย) จำกัด. คู่มือการใช้งาน TPM 2000. กรุงเทพมหานคร, 2542.**
- **พงศกรแสงผ่องแผ้ว. การวิเคราะห์หาสาเหตุและวิธีการป้องกันการชำรุดของเครื่องจักร ในสายการ ผลิตใช้กอัป. วิทยานิพนธ์ระดับมหาบัณฑิต ภาควิชาวิศวกรรมอุตสาหการ จุฬาลงกรณ์ มหาวิทยาลัย, 2539.**
- **พรพจน์ดุลยโกเมศ. การออกแบบระบบสารสนเทศการบำรุงรักษาสำหรับกระบวนการผลิตหลอด ด้ายกระดาษ. วิทยานิพนธ์ระดับมหาบัณฑิต ภาควิชาวิศวกรรมอุตสาหการ จุฬาลงกรณ์ มหาวิทยาลัย, 2539.**
- **บริษัท โทเท็มลัจำกัด . คู่มือการ'ใช้งาน InfoSYSTEM ™ สำหรับการทำงานซ่อมบำรุงรักษา. นนทบุรี, 2537.**

### **ภาษาอังกฤษ**

- **Benjamin w. Niebel. Engineering maintenance management. New York: Marcel Dekker, Inc., (1994): 15-63.**
- Bemjamin S. Blanchard, Wolter J. Fabrycky. Systems engineering and analysis 2 ed. Prentice hall internationl series in industrial and systems engineering, (1994) : **34-53.**
- **Bob Peters. World Class Maintenance World Wide. Technical Training Corporation, : sc U.S.A., 1997.**

**Datastream System s, Inc.. MaintainIT Pro System Overview. : Datastream Plaza, sc บ.S.A, 1997.**

HSB Reliability Technologies. CMMS Assist. : Pittsburgh U.S.A., 1997.

- Ralph M. Stair. Principles of information systems. 2<sup>nd</sup> ed. A Managerial approach. Boyd & **fraser publishing company, (1996) : 303-332.**
- Lindley R. Higgins, Dale P. Brrautigam, R. Keith Mobley. Maintenance engineering **handbook. McGraw - Hill Inc., (1995) : 3.22-3.63.**
- Mgruppen Partner Maintenance Development. Total maintenance management. **: Sweden, (1995) : 48-58.**
- **Mainsaver ® . Computerized Maintenance Management Software. Silver Creek Association Inc., 1998.**

**MAXIMO ® . Product & Services. A.R.M. Group Inc., 1998.**

**p. Lyonnet. Maintenance Planing Method and mathematics. Chapman & Hall, (1991) : 122-148.**

Robby Aumen. CMMS Success Strategy. Trade Press Publishing Coporation, 1997.

 $\alpha_{\rm c}$ 

**ภาคผนวก**

### **ภาคผนวก ก**

# **โค้ดโปรแกรมคอมพิวเตอร์ของ 5 ระบบหล้ก**

## **รายละเอียดของโค้ดโปรแกรมคอมพิวเตอร์ของ 5 ระบบหลักแสดงได้ดังนี้ ก.1 โค้ดโปรแกรมคอมพิวเตอร์ของระบบอุปกรณ์ แสดง'ได้ด้งต่อ'โปนี้**

**unit Equipment;**

**interface**

**uses**

**Windows, M essages, SysUtils, C lasses, Graphics, Controls, Forms, Dialogs, StdCtrls, ComCtrls, Extctrls, DBCtrls, อช, DBTables, Mask, Grids, DBGrids, Buttons ;**

### **type**

**TFrm\_Equip = class(TForm)**

**PageControlEquip: TPageControl;**

**TabSheetl: TTabSheet;**

**TabSheet2: TTabSheet;**

**TabSheet3: TTabSheet;**

**TabSheet4: TTabSheet;**

**TabSheet5: TTabSheet;**

**DBNavEquip: TDBNavigator; ...**

**procedure FormCreate(Sender: TObject); procedure cmdexitClick(Sender: TObject);** s,

**procedure cmdDeleteClick(Sender: TObject); procedure cmdEditClick(Sender: TObject); procedure OptEquipTypeClick(Sender: TObject); procedure optequipacctClick(Sender: TObject); procedure OptEquipnumClick(Sender: TObject); procedure PageControlEquipChange(Sender: TObject); procedure cmdsearchClick(Sender: TObject); procedure cmdAbortClick(Sender: TObject); {DBEdit Componet mode : readonly/write} procedure EquipReadonlyFalse; procedure EquipReadonlyTrue; procedure EquipHisReadonlyFalse; procedure EquiphlisReadonlyTrue; procedure FailureReadonlyFalse; procedure FailureReadonlyTrue; procedure BitBtnOkayClick(Sender: TObject); procedure Button1Click(Sender: TObject); procedure Button2Click(Sender: TObject); procedure Button3Click(Sender: TObject); procedure Button4Click(Sender: TObject); procedure Updating;**

#### **private**

**{ Private declarations } public { Public declarations } end;**

**var**

**Frm\_Equip: TFrm\_Equip; tablename : string; implementation**

**uses Data\_Mod, MainPage;**

**{\$R \*.DFM}**

**{Opening a Database tables on Form Creating}**

**procedure TFrm\_Equip.FormCreate(Sender: TObject);**

**begin**

**DmCMMS.TaEquip.Open;**

**DmCMMS.TaSpare.Open;**

**DmCMMS.TaEquipHis.Open;**

**DmCMMS.TaFailure.Open;**

**Dmcmms.TaSpareUse.Open;**

**PageControlEquip.ActivePage := Tabsheetl ;**

**EquipReadonlyTrue;**

**EquipHisReadonlyTrue;**

**FailureReadonlyTrue;**

**end;**

**{Closing a Database tables} procedure TFrm\_Equip.cmdexitClick(Sender: TObject); begin DmCMMS.TaEquip. Close;**

**DmCMMS.TaSpare.Close;**

**DmCMMS.TaEquipHis.Close; DmCMMS.TaFailure. Close; Dmcmms.TaSpareUse.Close; close;**

**end;**

**{Insert the Equipment, EquipmentHistory and Failure Data}**

**procedure TFrm\_Equip.cmdaddClick(Sender: TObject);**

**begin**

**If PageControlEquip.ActivePage = TabSheet4 then**

**begin**

**EquipHisReadonlyFalse;**

**DmCMMS.TaEquipHis. Edit;**

**DmCMMS.TaEquipHis. Insert;**

**end**

**else**

**If PageControlEquip.ActivePage = TabSheet5 then**

**begin**

**FailureReadonlyFalse;**

**DmCMMS.TaFailure. Edit;**

**DmCMMS.TaFailure. Insert;**

**end**

**else**

**If PageControlEquip.ActivePage = TabSheet2 then**

**begin**

**SpareUseEquip\_no.Readonly := False;**

**SpareUseSpare\_no.Readonly := False;**

**DmCMMS.TaSpareUse.Edit;**

**□ กาCMMS.TaSparellse. Insert; end else begin EquipReadonlyFalse; DmCMMS.TaEquip.Edit; DmCMMS.TaEquip. Insert; end end;**

**{Delete the Equipment, Equiphistory and Failure Data}**

**procedure TFrm\_Equip.cmdDeleteC!ick(Sender: TObject);**

**var**

**msgstr : string;**

**rtnval : integer;**

**begin**

```
If PageControlEquip.ActivePage = TabSheet4 then
```
**begin**

**EqaipHisReadonlyFalse;**

**DmCMMS.TaEquipHis.Edit;**

```
msgstr := 'ยืนยันการลบข้อมูลประวัติของอุปกรณ์นี้,;
```
**rtnval := MessageDlg(msgstr,mtConfirmation,[mbYes,MbNo],0);**

**if rtnval = mrYes then**

**DmCMMS.TaEquipHis. Delete;**

**end**

**else**

**If PageControlEquip.ActivePage = TabSheet5 then**

**begin**

 $\sim$ 

**FailureReadonlyFalse;**

**DmCMMS.TaFailure.Edit;**

```
msgstr := 'ยืนยันการลบข้อมูลประว้ติการชำรุดเสียหายของอุปกรณ์นี้';
```
**rtnval := MessageDlg(msgstr,mtConfirmation,[mbYes,MbNo],0);**

**if rtnval = mrYes then**

**DmCMMS.TaFailure. Delete;**

**end**

**else**

```
If PageControlEquip.ActivePage = TabSheet2 then
```
**begin**

```
SpareUseEquip_no.Readonly := False;
```

```
SpareUseSpare_no.Readonly := False;
```
**DmCMMS.TaSpareUse.Edit;**

```
msgstr := 'ยืนยันการลบข้อมูลอะไหล่ของอุปกรณ์นี้';
```
**rtnval := MessageDlg(msgstr,mtConfirmation,[mbYes,MbNo],0);**

**if rtnval = mrYes then**

**DmCMMS.TaSpareUse. Delete;**

**end**

**else**

**begin**

**EquipReadonlyFalse;**

**DmCMMS.TaEquip.Edit;**

```
msgstr := 'ยืนยันการลบข้อมูลของอุปกรณ์นี้';
```

```
rtnval := MessageDlg(msgstr,mtConfirmation,[mbYes,MbNo],0);
```

```
if rtnval = mrYes then
```

```
DmCMMS.TaEquip. Delete;
```
end

{Edit the Equipment, EquipmentHistory and Equipment Failure Data}

**procedure TFrm\_Equip.cmdEditClick(Sender: TObject);**

**begin**

**If PageControlEquip.ActivePage = TabSheet4 then**

**begin**

**EquipHisReadonlyFalse;**

**DmCMMS.TaEquipFlis.Edit;**

**end**

**else**

**If PageControlEquip.ActivePage = TabSheet5 then**

**begin**

**FaiiureReadonlyFalse;**

**DmCMMS.TaFailure.Edit;**

**end**

**else**

**If PageControlEquip.ActivePage = TabSheet2 then**

**begin**

**SparellseEquip\_no.Readonly := False;**

**SpareUseSpare\_no.Readonly := False;**

**DmCMMS.TaSpareUse.Edit;**

**end**

**else**

**begin**

**EquipReadonlyFalse;**

DmCMMS.TaEquip.Edit;

end

{Abort an equipment, EquipmentHistory and Equipment Failure data}

**procedure TFrm\_Equip.cmdAbortClick(Sender: TObject);**

**begin**

**If PageControlEquip.ActivePage = TabSheet4 then**

**begin**

**DmCmms.TaEquipHis.Cancel;**

EquipHisReadonlyTrue;

**end**

**else**

**If PageControlEquip.ActivePage = TabSheet5 then**

**begin**

**DmCMMS.TaFailure.Cancel;**

**FailureReadonlyTrue;**

**end**

**else**

**If PageControlEquip.ActivePage = TabSheet2 then**

**begin**

**DmCMMS.TaSpareUse.Cancel;**

**SpareUseEquip\_no.Readonly := True;**

**SpareUseSpare\_no.Readonly := True;**

**end**

**else**

**begin**

**DmCmms.TaEquip. Cancel;**

**EquipReadonlyTrue;**

end

{Confirm an equipment, equipmenthistory and equipment failure data}

procedure TFrm\_Equip.BitBtnOkayClick(Sender: TObject);

begin

If PageControlEquip.ActivePage = TabSheet4 then

begin

{Updating Equipment History}

if Dmcmms.TaEquipHisTOTAL\_TM.AsVariant =

D m cm ms. Ta EquipHis Total Hrs. As Variant then

 $label50.Visible := False else$ 

begin

Updating;

label50.Visible := True;

end;

D m CMMS. Ta EquipHis. Post;

DmCMMS.TaEquipHis.Refresh;

D m cm m s. Ta EquipHis. Find First;

EquipHisReadonlyTrue;

end

else

If PageControlEquip.ActivePage = TabSheet5 then

begin

DmCMMS.TaFailure.Post;

DmCMMS.TaFailure.Refresh;

D m cm m s. Ta Failure. Find First;

FailureReadonlyTrue;

end

else

begin DmCMMS.TaSpareUse.Post; DmCMMS.TaSpareUse.Refresh; D m cm ms. Ta SpareUse. Find First; SpareUseEquip\_no.ReadOnly := True; SpareUseSpare\_no.ReadOnly := True; end else begin DmCMMS.TaEquip.Post; DmCMMS.TaEquip.Refresh; Dmcmms.TaEquip.findfirst; EquipReadonlyTrue; end end;

If PageControlEquip.ActivePage =  $T$ abSheet2 then

{Sorting an Equipment Data}

procedure TFrm\_Equip.OptEquipTypeClick(Sender: TObject);

begin

```
If PageControlEquip.ActivePage = TabSheet4 then
```
begin

DmCMMS.TaEquipHis.IndexFieldnames := 'STOP\_DT';

DmCMMS.TaEquipHis.Refresh;

D m cm ms. Ta EquipHis. Find First;

end

else

begin

D m CMMS. Ta Equip. Index Field Names := 'equip\_ty'; DmCMMS.TaEquip.Refresh; D m cm ms. Ta Equip. Find First; end end;

procedure TFrm\_Equip.optEquipacctClick(Sender: TObject);

begin

D m CMMS. Ta Equip. Index Field Names := 'acct\_no';

DmCMMS.TaEquip.Refresh;

Dmcmms.TaEquip.findfirst;

end;

procedure TFrm\_Equip.OptEquipnumClick(Sender: TObject);

begin

If PageControlEquip.ActivePage = TabSheet4 then

begin

DmCMMS.TaEquipHis.IndexFieldNames := 'equip\_no';

DmCMMS.TaEquipHis.Refresh;

D m cm ms. Ta EquipHis. Find First;

end

else

If PageControlEquip.ActivePage =  $TabSheet5$  then

begin

DmCMMS.TaFailure.IndexFieldNames := 'equip\_no';

DmCMMS.TaFailure.Refresh:

D m cm m s. Ta Failure. Find First:

end

else

begin

DmCMMS.TaEquip.IndexFieldNames := 'equip\_no';

DmCMMS.TaEquip. Refresh;

D m cm ms. Ta Equip. find first;

end

end;

{Page Control Change}

procedure TFrm\_Equip.PageControlEquipChange(Sender: TObject);

begin

{Read Only Data}

EquipReadonlyTrue;

EquipHisReadonlyTrue;

FailureReadonlyTrue;

If PageControlEquip.ActivePage = TabSheet1 then

begin

DBN avEquip.DataSource := DmCMMS.DsEquip;

Optequipacct.Visible := True;

OptEquiptype.Visible := True;

OptEquipnum.Visible := True;

OptEquiptype.Caption := 'ชื่ออุปกรณ์';

 $CmdSearch.Visible := True;$ 

OptEquipnum.Checked := True;

DmCMMS.TaEquip.IndexFieldnames := 'EQUIP\_NO';

D m CMMS. Ta Equip. Refresh;

Dmcmms.TaEquip.findfirst;

end

else

If PageControlEquip.ActivePage =  $T$ abSheet2 then

begin

DBN avEquip.DataSource := DmCMMS.DsSpareUse;

SpareUseEquip\_no.ReadOnly := True;

SpareUseSpare\_no.ReadOnly := True;

CmdSearch.Visible := False;

Optequipacct.Visible := False;

OptEquiptype.Visible := False;

OptEquipnum.Visible := True;

 $Ort$  Equiptype Caption := 'ชื่ออุปกรณ์';

DmCMMS.TaEquip.IndexFieldnames := 'EQUIP\_NO';

DmCMMS.TaEquip.Refresh;

D m cm ms. Ta Equip. find first;

end

else

If PageControlEquip.ActivePage = TabSheet3 then

begin

DBNavEquip.DataSource := DmCMMS.DsEquip;

Optequipacct. Visible  $:=$  True;

OptEquiptype.Visible := True;

OptEquipnum.Visible := True;

OptEquiptype.Caption := 'ซื่ออุปกรณ์';

CmdSearch.Visible := True;

OptEquipnum.Checked := True;

DmCMMS.TaEquip.IndexFieldnames := 'EQUIP\_NO';

DmCMMS.TaEquip.Refresh;

D m cm ms. Ta Equip. find first;

end

else

If PageControlEquip.ActivePage = TabSheet4 then

begin

DBNavEquip.DataSource := DmCMMS.DsEquipHis;

Optequipacct.Visible  $:=$  False;

 $OrtE$  quiptype. Visible  $:=$  True;

OptEquipnum.Visible := True;

 $O$  ptE quip type. Caption := 'วันที่หยุดเครื่อง';

 $CmdSearch.V isible := True;$ 

OptEquipnum.Checked:= True;

D m CMMS. Ta EquipHis. Index Field names := 'EQUIP\_NO';

label50. Visible := False;

D m CMMS. Ta EquipHis. Refresh;

D m cm m s. Ta EquipHis. Find First;

end

else

begin

DBNavEquip.DataSource := DmCMMS.DsFailure;

OptEquipnum.Visible := True;

OptEquipacct.Visible := False;

OptEquiptype.Visible  $:=$  False;

OptEquiptype.Caption := 'ซืออุปกรณ์';

 $CmdSearch.Visible := True;$ 

OptEquipnum.Checked := True;

DmCMMS.TaFailure.IndexFieldnames := 'EQUIP\_NO';

DmCMMS.TaFailure.Refresh;

D m cm m s. Ta Failure. Find First:

end

end;

{Search Botton}

procedure TFrm\_Equip.cmdsearchClick(Sender: TObject);

var

search : string;

ResultBoolean : Boolean;

begin

```
If PageControlEquip.ActivePage = TabSheet4 then
```
begin

```
search := Inputbox ('ค้นหาประวัติของอุปกรณ์','พิมพ์รหัสอุปกรณ์ที่ต้องการค้นหา',
```
ๆ;

Dm Cmms. Ta EquipHis. IndexName := 'Equipment';

```
ResultBoolean := DmCMMS.TaEquipHis.FindKey([search]);
```
if not ResultBoolean then

```
MessageDig('ค้นหาไม่พบ!',mtInformation,[mbOK],0);
```
end

```
else
```

```
If PageControlEquip.ActivePage = TabSheet5 then
```
begin

search := Inputbox ('ค้นหาการชำรุดเลียหายของอุปกรณ์','พิมพ์รหัสอุปกรณ์ที่ต้องการค้น

หา:',");

Dm Cmms. Ta Failure. Index Field Names := 'Equip\_no';

ResultBoolean := DmCMMS.TaFailure.FindKey([search]);

if not ResultBoolean then

MessageDlg('ค้นหาไม่พบ!',mtlnformation, [mbOK],0);

end

else

begin

search := Inputbox ('ค้นหาอุปกรณ์', พิมพ์รหัสอุปกรณ์ที่ต้องการค้นหา:',

ๆ;

DmCmms.TaEquip.IndexFieldNames := 'Equip\_ก๐';

ResultBoolean := DmCMMS.TaEquip.FindKey([search]);

if not ResultBoolean then

MessageDlg('ค้นหาไม่พบ!',mtlnformation,[mbOK],0);

end

end;

procedure TFrm\_Equip.Button1Click(Sender: TObject);

begin

if opendialog1.Execute then

begin

Dmcmms.TaEquip.Edit;

D bim age Equip. Picture. Load From File (Opendialog 1. FileName);

end;

end;

procedure TFrm\_Equip.Button2Click(Sender: TObject);

begin

D m cm m s. Ta Equip. Edit;

Dmcmms. TaEquip. FieldByName('PICTURE'). Clear;

procedure TFrm\_Equip.Button3Click(Sender: TObject);

begin

if opendialog2.Execute then

begin

D m cm m s. Ta Failure. Edit;

D bim ageFailure. Picture. LoadFrom File(Opendialog2. FileName);

end;

end;

procedure TFrm\_Equip.Button4Click(Sender: TObject);

begin

D m cm ms. Ta Failure. Edit;

D m cm ms. Ta Failure. Field By Name ('FAIL PIC'). Clear;

end;

procedure TFrm\_Equip.Updating;

begin

D m cm m s. Ta EquipHis. Edit;

D m cm ms. Ta EquipHisTO TA L\_TM. As Variant := D m cm ms. Ta EquipHisTotal Hrs. As Variant;

end;

end.

# **ก.2 โค้ดโปรแกรมคอมพิวเตอร์ของระบบการสั่งงานซ่อมบำรุงรักษา แสดงไค้ด้งต่อไบํนี้**

unit Workorder;

interface

uses

Windows, Messages, SysUtils, Classes, Graphics, Controls, Forms, Dialogs, StdCtrls, ComCtrls, ExtCtrls, DBCtrls, Db, DBTables, Mask, Grids, DBGrids, Buttons:

### type

 $TFrm_WorkOrder = class(TForm)$ PageControlWO: TPageControl; TabSheet1: TTabSheet;

TabSheet2: TTabSheet;

DBNavWO: TDBNavigator;

Label1: TLabel;

E1: TDBEdit;

Label2: TLabel;

Label3: TLabel;

Label4: TLabel; ...

procedure FormCreate(Sender: TObject); procedure cmdexitClick(Sender: TObject); procedure cmdaddClick(Sender: TObject); procedure cmdDeleteClick(Sender: TObject); procedure cmdEditClick(Sender: TObject);

procedure optRepairCodeClick(Sender: TObject); procedure optEquipNoClick(Sender: TObject); procedure OptJobnumClick(Sender: TObject); procedure PageControlWOChange(Sender: TObject); procedure cmdsearchClick(Sender: TObject); procedure cmdAbortClick(Sender: TObject); procedure cmdOKClick(Sender: TObject); procedure Button1Click(Sender: TObject); procedure Button2Click(Sender: TObject); procedure Button3Click(Sender: TObject); procedure Button4Click(Sender: TObject); procedure FilterOkayClick(Sender: TObject); procedure BitBtn1Click(Sender: TObject);

private

{ Private declarations } public { Public declarations } end; var Frm\_WorkOrder: TFrm\_WorkOrder;

implementation

uses Data\_Mod, Equipment, Spare, PM, EquipHisRpt, EquipHisShow, WORpt, MainPage;

(\$R \*.DFM

## **ก . 3 โ ค ้ด โ ป ร แ ก ร ม ค อ ม พ ิว เ ต อ ร ์ข อ ง ร ะ บ บ ก า ร ซ ่อ ม บ ำ ร ุง ร ัก ษ า เ ซ ่ง ป ้อ ง ก ัน แ ส ด ง ไ ด ้ด ัง ต ่อ ไ ป น**

unit PM;

interface

uses

Windows, Messages, SysUtils, Classes, Graphics, Controls, Forms, Dialogs, StdCtrls, ComCtrls, ExtCtrls, DBCtrls, Db, DBTables, Mask, Grids, DBGrids, Buttons;

type

 $TFrm_PM = class(TForm)$ PageControlPM: TPageControl; TabSheet1: TTabSheet; TabSheet2: TTabSheet; DBNavPM: TDBNavigator; Label1: TLabel; E1PM: TDBEdit; E2PM: TDBEdit; E3PM: TDBEdit; E4PM: TDBEdit; E7PM: TDBEdit; Label2: TLabel; Label3: TLabel; ...

procedure FormCreate(Sender: TObject);

procedure cmdexitClick(Sender: TObject); procedure cmdaddClick(Sender: TObject); procedure cmdDeleteClick(Sender: TObject); procedure cmdEditClick(Sender: TObject); procedure optPM typeClick(Sender: TO bject); procedure optEquipNoClick(Sender: TObject); procedure OptPMNoClick(Sender: TObject); procedure PageControlPMChange(Sender: TObject); procedure cmdsearchClick(Sender: TObject); procedure PMSTDReadonlyTrue; procedure PMSTDReadonlyFalse; procedure cmdAbortClick(Sender: TObject); procedure cmdOKClick(Sender: TObject);

private

{ Private declarations } public { Public declarations } end; var

Frm\_PM: TFrm\_PM;

implementation

uses Data\_Mod, Equipment;

{\$R \*.DFM}

### **ก.4 โค้ดโปรแกรมคอมพิวเตอร์ของระบบ'อะไหล่และวัสดุซ่อมบำรุง แสดงได้ดังต่อไปนี้**

unit Spare;

interface

uses

Windows, Messages, SysUtils, Classes, Graphics, Controls, Forms, Dialogs, StdCtrls, ComCtrls, ExtCtrls, DBCtrls, Db. DBTables, Mask, Grids, DBGrids, Buttons;

 $\tilde{\mathcal{A}}$ 

type

 $TFrm_Spare = class(TForm)$ PageControlSpare: TPageControl; TabSheet1: TTabSheet; TabSheet2: TTabSheet; DBNavSpare: TDBNavigator; Label1: TLabel; E1 Spare: TDBEdit; Label2: TLabel; Label3: TLabel; Label4: TLabel; ...

procedure FormCreate(Sender: TObject); procedure cmdexitClick(Sender: TObject); procedure cmdaddClick(Sender: TObject); procedure cmdDeleteClick(Sender: TObject); procedure cmdEditClick(Sender: TObject);

procedure PageControlSpareChange(Sender: TObject); procedure cmdsearchClick(Sender: TObject); procedure SpareReadonlyTrue; procedure SpareReadonlyFalse; procedure ToolReadonlyTrue; procedure ToolReadonlyFalse; procedure cmdAbortClick(Sender: TObject); procedure optSpareNameClick(Sender: TObject); procedure OptSparenumClick(Sender: TObject); procedure cmdOKClick(Sender: TObject); procedure Button1Click(Sender: TObject); procedure Button2Click(Sender: TObject); procedure Button4Click(Sender: TObject); procedure Button3Click(Sender: TObject);

#### private

{ Private declarations } public

{ Public declarations }

end;

### var

Frm\_Spare: TFrm\_Spare;

implementation

uses Data\_Mod;

{\$R\*.DFM}

### **ก.5 โค้ดโปรแกรมคอมพิวเตอร์ของระบบอรรถประโยชน์ซ่อมบำรุง แสดงได้ด้งต่อไปนี้**

unit Utility;

interface

uses

Windows, Messages, SysUtils, Classes, Graphics, Controls, Forms, Dialogs, ExtCtrls, StdCtrls, DBCtrls, Mask, Buttons, Grids, DBGrids, ComCtrls, TeEngine, Series, TeeProcs, Chart, DBChart, QrTee, quickrpt, Qrctrls;

type

 $T$  Frm  $_{\text{Performance}}$  = class(TForm) Panel1: TPanel: Panel3: TPanel; cm dexit: TBitBtn; Panel2: TPanel; Label1: TLabel; BitBtnOkay: TBitBtn; cmdAbort: TBitBtn; PageControl1: TPageControl; TabSheet1: TTabSheet; TabSheet2: TTabSheet; DBText2: TDBText; ...

procedure cmdexitClick(Sender: TObject); procedure FormCreate(Sender: TObject); procedure summary;

procedure BitBtnOkayClick(Sender: TObject); procedure cmdEditClick(Sender: TObject); procedure cmdDeleteClick(Sender: TObject); procedure cmdaddClick(Sender: TObject); procedure cmdAbortClick(Sender: TObject); procedure BitBtnRPTYesClick(Sender: TObject); procedure PageControl1Change(Sender: TObject); procedure BitBtnAgainClick(Sender: TObject); procedure BitBtn2Click(Sender: TObject); private { Private declarations }

public

end;

{ Public declarations }

#### var

Frm\_Performance: TFrm\_Performance; implementation uses Data\_Mod, Equipment, MainPage, Workorder, EquipHisRpt, PeformanceRpt;

{\$R \*.DFM}

procedure TFrm\_Performance.FormCreate(Sender: TObject);

### begin

Dm Cmms. Ta EquipHis. Open;

Dm Cmms. Ta Perform. Open;

Readonlytrue;

D m cm ms. TaPerform . Active  $:=$  True;

D m cm m s. Query Perform . Active := False;

```
D m cm m s. Query Perform Rpt. Active := False;
```
Pagecontrol1.ActivePage := Tabsheet1;

end;

```
procedure TFrm_Performance.cmdexitClick(Sender: TObject);
```
begin

Dm Cmms. Ta EquipHis. Close;

Dm Cmms. Ta Perform. Close;

Close;

end;

Procedure TFrm\_Performance.Summary;

Var sum : Variant;

### begin

D m cm m s. Query Perform . First;

sum  $:= 0$ :

while not Dmcmms.QueryPerform.EOF do

begin

sum := sum + Dmcmms.QueryPerformTOTAL\_TM.Value;

D m cm m s. Query Perform. Next;

end;

D m cm m s. TaPerform T down. Value := sum;

end;

procedure TFrm\_Performance.BitBtnOkayClick(Sender: TObject);

begin

{Edit perform anceT able}

D m cm m s. Query Perform . Param B y N am e('D A T E F IN ISH'). As Date : = DAT E FINISH. Date;

D m cm ms. Query Perform . Param By Name ('DATESTART'). As Date : = DATESTART. Date;

Dm cm ms. Query Perform . Param By Name ('NUMBER'). Asstring := Combobox1. Text;

Dm Cmms. Query Perform. Active := True;

Summary;

D m cm ms. TaPerform EQUIP\_NO.Value := Combobox1. Text;

D m cm ms. TaPerform Date. Value := DATEFINISH. Date;

D m cm m s. TaPerform Tup. Value := (D m cm m s. TaP erform T calendar. Value

- D m cm m s. TaPerform Tdown. Value);

D m cm ms. TaPerform A.V alue := D m cm ms. TaPerform A vailability P.V alue;

D m cm m s. TaPerform P. Value : = D m cm m s. TaPerform Pcal. V alue;

D m cm ms. TaPerform Q. Value : = D m cm ms. TaPerform Q cal. Value;

D m cm m s. TaPerform OEE. Value := D m cm m s. TaPerform OEE cal. Value;

D m cm ms. TaPerform. Post;

D m cm ms. TaPerform. Refresh;

# **ประว้ติผู้เขียน**

นาย พีระ กรัยวิเชียร เกิดวันที่ 28 มีนาคม พ.ศ. 2517 ที่จังหวัด ขอนแก่น สำเร็จการศึกษา ระดับปริญญาตรี สาขา วิศวกรรมศาลตร์บัณฑิต (วิศวกรรมอุตสาหการ) คณะวิศวกรรมศาลตร์ มหาวิทยาลัยเกษตรศาสตร์ ในปีการศึกษา 2539 และเข้าทำงานกับบริษัท ปูนชิเมนต์ไทย จำกัด (มหาชน) ในปีเดียวกัน ต่อจากนั้นเข้าศึกษาต่อในระดับปริญญาโท หลักสูตรวิศวกรรมศาสตร์ มหาบัณฑิต ภาควิชาวิศวกรรมอุตสาหการ คณะวิศวกรรมศาสตร์ จุฬาลงกรณ์มหาวิทยาลัย ปี พ.ศ. 2540

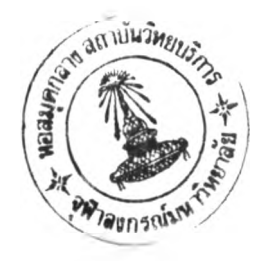